# **Changelog dels canvis de la 1.3.0 a la 1.3.1**

Aquests són els canvis fets de la versió 1.3.0 a la versió 1.3.1. Al llistat s'esmenta,

- el nom del fitxer modificat
- la versió del fitxer al [CVS de Sourceforge](http://bumblebeeman.cvs.sourceforge.net/bumblebeeman/) (**extended:**)
- una descripció breu dels canvis fets

## **ChangeLog file**

Aquestes són les línies al fitxer ChangeLog que descriuen de forma general els canvis entre les 1.3.0 i 1.3.1. A l'apartat següent es poden consultar les modificacions a nivell de fitxer.

- feature: iconNMR from Bruker BioSpin module (turn on/off through Configure System option)
- bugfix: user cannot insert a booking id (in the URL) if it doesn't exist in database
- feature: BUMBLEBEEVERSION is taken from bumblebee.ini
- bugfix: list of users with access to instrument doesn't display if we are creating an instrument
- bugfix: in calendar action, if instrid is invalid will show an error
- feature: some styles change on tables and checkboxtablelist action (link option)
- feature: new section [modules] in bumblebee.ini to create modules like iconNMR
- feature: masquerade runs with iconNMR module

## **Root files (/)**

#### **index.php**

- **Extended: 1.64.1**
- added another ParseConfig to update before auth object

## **General files (inc/)**

#### **inc/jsfunctions.php**

- **Extended: 1.9.1**
- deleted is function 'disp\_confirm()' for language action (because this function will be in menu.php)

#### **inc/menu.php**

- **Extended: 1.35.3**
- added new header (iconNMR) for iconNMR actions
- added is function disp\_confirm() in constructLanguageForm()

Last<br>undate: update:<br>2012/05/24 <sup>sermn\_</sup>wiki:userpages:marta:changelog\_130\_a\_131 https://sermn.uab.cat/wiki/doku.php?id=sermn\_wiki:userpages:marta:changelog\_130\_a\_131&rev=1337852526 11:42

### **inc/permissions.php**

- **Extended: 1.3.3**
- added new permissions for iconNMR: BBPERM\_ADMIN\_QUEUES (to administrate queues) and BBPERM\_SAMPLES (to manage samples of the queues)

#### **inc/systemstats.php**

- **Extended: 1.10**
- added inside array: iconNMR\_queues and iconNMR\_samples (for the footer)

## **BB files (inc/bb/)**

#### **inc/bb/auth.php**

- **Extended: 1.41.3**
- new function getQueues for iconNMR module
- new functions: isQueueAdmin() (like isInstrumentAdmin()) and manageSamplesPermitted() for iconNMR module

#### **inc/bb/configreader.php**

- **Extended: 1.12.2**
- BUMBLEBEEVERSION variable is taken from bumblebee.ini
- added \$this→iconNMR to verify if iconNMR module is on

#### **inc/bb/conservation.php**

- Initial revision
- Conservation object for iconNMR

#### **inc/bb/dangerousness.php**

- Initial revision
- Dangerousness object for iconNMR

#### **inc/bb/experiment.php**

- Initial revision
- Experiment object for iconNMR

## **inc/bb/instrument.php**

- **Extended: 1.32**
- list of users with access to instrument doesn't display if we are creating an instrument
- fix 'emailonbooking' checkbox

### **inc/bb/queue.php**

- Initial revision
- Queue object for iconNMR module
- When you create a queue you also have to select the experiments and solvents of it

## **inc/bb/sendsample.php**

• Initial revision of send sample object (iconNMR module)

## **inc/bb/settings.php**

- **Extended: 1.7.1**
- added 'Extra modules' section (with iconNMR module)

## **inc/bb/solvent.php**

- Initial revision
- Solvent object for iconNMR module

## **inc/bb/user.php**

- **Extended: 1.32.3**
- added queue form options for iconNMR module (similar to instrument form)

## **Actions files (inc/actions/)**

## **inc/actions/actions.php**

- **Extended: 1.25.3**
- added conditionals for iconNMR module
- added actions: sendsample, my samples, manage samples, download samples file, edit queues, edit solvents, edit experiments, edit conservations and edit dangerousness (for iconNMR module)

## **inc/actions/actionfactory.php**

Last<br>undate: update:<br>2012/05/24 <sup>sermn\_</sup>wiki:userpages:marta:changelog\_130\_a\_131 https://sermn.uab.cat/wiki/doku.php?id=sermn\_wiki:userpages:marta:changelog\_130\_a\_131&rev=1337852526 11:42

- **Extended: 1.30.2**
- added require once for actions of iconNMR module

#### **inc/actions/calendar.php**

- **Extended: 1.1.3**
- if instrid is invalid it shows the error using reportAction function

#### **inc/actions/conservations.php**

- Initial revision
- Conservations action for iconNMR module

#### **inc/actions/dangerousness.php**

- Initial revision
- Dangerousness action for iconNMR module

#### **inc/actions/experiments.php**

- Initial revision
- Experiment action for iconNMR module

#### **inc/actions/mysamples.php**

- Initial revision
- To view a list of your sended/processed samples like "My bookings"
- If you are an admin queue, you will be able to view deleted samples too

#### **inc/actions/password.php**

- **Extended: 1.15.1**
- $\bullet$  added  $\lt$ h2 $>$  title

#### **inc/actions/queues.php**

- Initial revision
- Queue action for iconNMR module

#### **inc/actions/samples.php**

- Initial revision of samples form (iconNMR module)
- to manage samples and create iconNMR file

#### **inc/actions/samplesfile.php**

- Initial revision of samplesfile form (iconNMR module)
- to download iconNMR file

#### **inc/actions/sendsample.php**

- Initial revision of send sample form (iconNMR module)
- with a powerful function: MultiChoiceJoin() (could be an object in the future?)

## **inc/actions/solvents.php**

- Initial revision
- Solvent action for iconNMR module

## **inc/actions/view.php**

- **Extended: 1.62.3**
- added selectQueue() function for iconNMR module

## **Formlib files (inc/formslib/)**

## **inc/formslib/checkboxtablelist.php**

- **Extended: 1.12.1**
- add variable \$linkAll: boolean make all columns in the table link to the target URL

## **inc/formslib/nondbrow.php**

- **Extended: 1.13**
- style changes in displayInTable function

## **Configuration files (config/)**

## **config/bumblebee.ini**

- **Extended: 1.65.3**
- added 'version' parameter (for BUMBLEBEEVERSION)
- added new section [modules]
- added new module: iconNMR

## **Install files (install/)**

### **install/setup-tables.sql**

- **Extended: 1.11.3**
- new tables: iconNMR\_queues and iconNMR\_permissions
- new tables: iconNMR\_solvents, iconNMR\_experiments, iconNMR\_dangerousness and iconNMR\_conservations
- new tables: iconNMR\_queue\_experiment and iconNMR\_queue\_solvent to make a link between queues-solvents and queues-experiments
- new tables: iconNMR\_samples (sample form), iconNMR\_file
- new tables: iconNMR\_sample\_experiment, iconNMR\_sample\_dangerousness and iconNMR sample conservation to make a link between them.

From: <https://sermn.uab.cat/wiki/> - **SeRMN Wiki** Permanent link: **[https://sermn.uab.cat/wiki/doku.php?id=sermn\\_wiki:userpages:marta:changelog\\_130\\_a\\_131&rev=1337852526](https://sermn.uab.cat/wiki/doku.php?id=sermn_wiki:userpages:marta:changelog_130_a_131&rev=1337852526)** Last update: **2012/05/24 11:42**

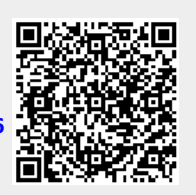